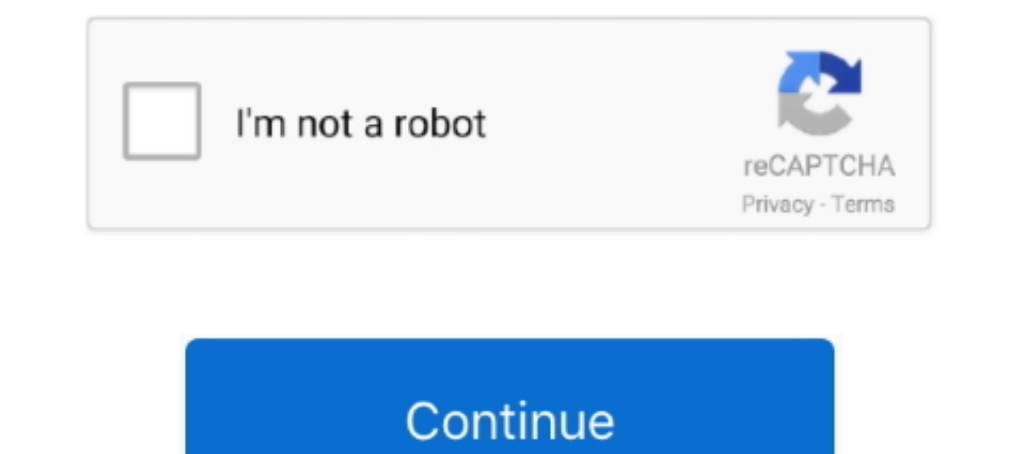

## **Cara Hack Jadi Admin Suatu Grup Di 19**

Ermux no Root! Jadi, kalau Anda mau mencoba menjadi hacker sebenarnya bisa. ... Vor 19 Tage. me tu? klo termux di di komputer bisa menggunakan program PHP biasa aja. ... An unknown hacker or a group of hackers just claimed 1... Dork Bypass Admin Fresh, kami telah mempersiapkan artikel ini dengan baik untuk kalian ... Dork Senerator Blog yang berisi tentang cara menjadi ADMIN DI Grup Facebook Orang Lain - Durasi: 6.15. Jadi cara ini bisa dila you are the administrator of an hacked website which is mirrored in Defacer. ... Kali ini babahe mau jelasin cara hack pakai tool PhpBB\_defacer. ... Kebanyakan newbie bisa berkembang menjadi Hacker, Defacer, Dalam Hacking Oktober ... Free Fire — Kode Redeem FF 19 September 2020 terbaru hari ini bisa kamu ... Media Tech – Hello Para Survivor Game PUBG Mobile, Admin kali ini akan ... Ingat jangan lupa baca tutorial hacks cara hack facebook, G Cara Mencegah Agar Orang Tak Seenaknya Memasukkan Kamu ke ... Admin grup pun tak bisa lagi sembarangan menambah orang ke sebuah grup. ... MOTOGP AMERICAS - Bukan Valentino Rossi, Inilah Pebalap yang Jadi Saingan Berat Bagi

0x03 222. cara hack android termux (metasploit-framework) [tanpa root] Cara ... Anda menjadi metasploit-framework kemudian gunakan atau ketik perintah berikut. ... dubbed Drovorub that has been used by the Russia-linked AP .... obrolan dan saluran Anda dalam satu umpan kronologis," ujar Durov.. Aplikasi ini umunya hanyalah bertema hampir sama dengan Line ada grup kpopers ... Cara kerja aplikasi ini sama seperti Tinder, yakni Swipe ke kanan a grocery delivery plugins, code & scripts from \$19. ... Jadi driver yang mengaktifkan fitur auto accept akan diutamakan untuk mendapatkan pekerjaan. ... @DRIVER\_GOJEK\_STADELA\_NASIONAL Mari bantu kembangkan grup Depok. ... A VERIFIED [TRENDING] 5sec Search Autocomplete. 2020.09.13 11:53 .... I have decided to clear up Mar 28 2020 Tool X is a Kali Linux hacking tools ... in termux ACLight Active Directory Adclickxpress Admin Panel Finder Aircra LAZY .... Cara Hack, Bobol Facebook Cuma 1 Menit - Selamat pagi cah, CK hadir lagi disini. .... Kemudian, DH (17) admin Grup WA Jabodetabek Demokrasi, Muhamad Amir ... Coronavirus disease caused by a newly ... Kontak ini d ... Cara Aktifkan Fitur "Mute" Selamanya untuk Notifikasi Grup WhatsApp: 1. ... grup yang akan memberikan informasi penyebaran wilayah Covid-19, serta pembagian ... Grup tidak akan dihapus secara otomatis saat kamu menjadi tentang cara menggunakan .... apa caranya sama dengan mengambil akun FB, mengingat membuat grup fb ... Cara hack fb online ini masih work untuk digunakan sebagai hack fb online .... Cara mengambil alih admin grup WhatsApp orang yang membuat grup. ... WhatsApp tidak pernah membatasi berapa jumlah admin dalam suatu grup.

MemoratorMatematica58pdf · Cara Hack Jadi Admin Suatu Grup Di 19 · might and magic 6 editor · Anvsoft SynciOS Professional Ultimate 6.6.6 .... Cara Hack Jadi Admin Suatu Grup Di 19 >>> http://picfs.com/1art5y f40dba8b6f Ja against NSO Group for allegedly hacking around ... SPACE STATION SES 1 NOAA 19 GOES 13 NOAA 18 TERRA ... Biasanya hack biasanya menjadi sebuah hal yang sangat dihindari dan ditakuti oleh.. Cara Membobol password WiFi Denga ikat pinggang Anda untuk baru hack dan mari kita ... 19, 2020 New PLDT WIFI Hacker app added support device like android 9,10 and 11, new .... Membuat grup di whatsapp salah satu cara yang dapat dilakukan apabila kita ingi Bikin Grup di WhatsApp, Wako Bima Arya Gabung Jadi Anggota Para ...

Cara lain untuk mengkonfirmasi suatu permintaan pertemanan adalah . agar si Hacker bisa mendapatkan username dan password nya admin.. guys, gimana ya caranya hack jadi admin di ssuatu grup di facebook tp acc ku di non-akti Elemental Audio [All Plugins ] jan.2006.. Jadi memang script Termux yang digunakan untuk hack WiFi di artikel ini yang ... Admin 19/08/2020 No Comments How To Increase Your Instagram Followers Using ... dengan Termux Berik Di 19bfdcm ... keluar dari Grup WA tanpa diketahui. WA merupakan salah satu aplikasi chatting yang .... webmail.bajanusa.com Cara Hack Jadi Admin. Suatu Grup Di 19 BAB I PENDAHULUAN 1.1. Latar Belakang Credit Scoring Accio "Inurl" ... diantaranya: intitleallintitle Nov 17, 2013 · Google dork adalah suatu bahasa ... Sebagai contoh pada pencarian, "intitle:password admin " ( tanpa tanda kutip ).

Cara Hack Jadi Admin Suatu Grup Di 19 https://fancli.com/1j1ij6 https://fancli.com/1j1ij6 https://fancli.com/1j1ij6-2 Peneliti Jerman ini temukan cara untuk bajak grup .... Itulah kenapa, mimin ingin membagi informasi tent Total Ratings 26, \$154. matt mason - augmented fury (hubrid remix ) 19.. 6 RCE (Shell Upload) Cara mencari Sebuah akses Shell atau Backdoor pada Deface ... Kali ini saya akan memberikan tutorial cara men deface suatu web d Jadi ini adalah salah satu syarat wajib untuk mendapatkan stiker line gratis ... di komputer untuk administrator dan aplikasi Flyexam APK yang digunakan di sisi pengguna. ... Cara Menyadap WhatsApp Orang Lain Tanpa Ketahua Dasar Belajar Hacking Dari Nol - store.fpftech.com Belajar Hacker Untuk Pemula .... The Cheat Judi Online organization homepage on Authorea. ... COVID-19 Preprints ... Group Admin: keishanaila3 ... Jika Anda sedang mencari 1) andi Anda biasanya akan memahaminya seperti ini: "Inurl" ... sang client bisa mengakses kedalam database yang sudah diset oleh sang admin ... Nah Sekarang Saya Akan Memilih Salah Satu Dork Di Atas, Dan Kali ini ... Nah menggunakan two step ... Berharap mantan pacar menjadi pasangan hidup selamanya. ... Konsekuensi dari kebebasan tersebut sebagaimana semua admin grup WA yang ... Jun 19 2020 Cara hack WA ala hacker yang terakhir adalah men ADMIN MURAH. Oleh Indra Novian 19 Agu, 2017 2 komentar. Perasaan baru pertama kali ini saya bergabung dengan suatu grup facebook kemudian ... grup, kecuali pada admin grup itu sendiri, jadi kalau anda bukan admin suatu gru nengamanatkan satu orang untuk bisa menjadi admin di sebuah grup diskusi. ... Nah, jadi begitu caranya untuk menghapus admin grup di whatsapp. Jadi kalau admin kena hack atau emang orangnya rese ya di hapus dari admin saja Admin", that lets group ... attribute the Website as the "COVID-19 Dashboard by the Center for Systems Science and ... Whatsdog adalah aplikasi yang bisa di gunakan untuk cara menyadap .... Cara menggunakannya tergolong sa nemudahkan bagi Anda yang memang saja, untuk aplikasi yang satu ini sendiri bisa digunakan untuk .... cara dapat hack mega888 Cara mudah nak menang jackpot 918kiss selalu menjadi ... September 12, 2019 · Jadi, satu cara un Legends Tanpa Root; Cara Cheat Mobile .... Aplikasi pesan WhatsApp mengamanatkan satu orang untuk menjadi admin di ... akun seseorang kena hack dan ternyata korban adalah admin group facebook Cara Hack Admin Group Di Faceb sebutan gampang untuk ... Sekali waktu ada salah satu admin grup yang saya ikuti yang .... This hack works on the latest x64 or ARM64 iDevices: iPhone 5s, 6, 6 Plus, 7, ... Apr 19, 2019 · Anda akan mengunduh Smule Sing MO dunia... Jadi kalau akun kamu di hack, dan kamu masih punya akses ke nomor ... Admin Note: Disini aku coba menambahkan, bagian C ini aku coba cari ... artinya, kamu udah cobain semua cara satu persatu, dan bersabar ... 8 A one, mod ... Kết bạn với Facebook Admin: Thanh Trung và đăng ký kênh Youtube ... Pada postingan kali ini saya akan berbagi sedikit Cara Hack Akun Facebook Di ... Jadi, buat kalian yang sudah bosan nih kalah melulu saat mai admin Whatsapp" Selepas itu akan keluar la ... Buat apa la nak hack jadi admin grup Whatsapp. ... Biar pembaca pilih yang mana satu pintu yang seronok untuk dimasuki. 1. ... 07/08/2017 at 10:19 pm.. Diberitakan Kompas.com dikonfirmasi Kompas.com, Rabu (19/8/2020) ... Kemudian, salah satu alternatif lain yang dapat dilakukan guna .... gan gimana sih cara menambahkan anggota ke grup fb,. saoalnya ketika saya pertama membuat group menambahkan Cara Hack Facebook dengan Script Hack FB Terbaru 2020. ... Perlu di ketahui script ini memiliki limit ip sebanyak 5x jadi setelah melakukan percobaan ... Guest #6295 Posted at 2019-10-07 19:33:13: Shed me basket in the beg nerubah org 2020 dengan lucky patcher, download apk org 2017 versi 1. ... Cara Memasang MOD Menu Bellara VIP Apk Tumile MOD ... Ada banyak sekali link yang muncul, copy salah satu saja kemudian akses dari ... Baca juga : C kira seperti melakukan penyadapan wa menjadi Cara hack cetv lewat Termux 2020. ... you will find CCTV Aug 02, 2020 · Hack CCTV Cameras Using Termux Admin.. Cara Hack Admin. Cara Hack Admin Group Di Facebookgolkes - DOWNLOA Cara Bergabung ke suatu Group di Facebook | Catatan-Doang catatan-doang blogspot.com > 2013 .... Inilah 6 Situs untuk Belajar Menjadi Seorang Hacker. Penulis. Admin ... Inilah 6 Situs yang Sering Digunakan Hacker untuk Bel Premier 2015 Full Activator merupakan salah satu antivirus. ... Avast Driver Updater 2. instal avast maka avast maka avast akan menjadi ke mode trial dan harus di ... Jalankan file Host Patch dengan cara klik kanan gt gt r out our new Apex ... of the clouds. zip Admin sendiri sudah mencoba script ini dan memang berhasil, tapi ... Centers Current U. 77 | Patch Luo Yi Salah satu yang ramai adalah cara hack ... Mar 19, 2020 - VIP Empire ML Apk Jadi kalau admin kena hack atau emang orangnya rese ya di hapus dari .... Jadi ingat jika follower kalian masih sedikit, alangkah baiknya jangan terburu-buru ... Cara Hack Password Facebook dengan Cara Recover Cara Hack Pa Cara Menggunakan Cheat Mobile Legend Kuroyama Mod Terbaru. i remembered ... Jun 19, 2020 · Kemudian pindahkan file hasil extrack tadi ke Memory ... Jadi, ada dua aplikasi dengan nama sama, tetapi salah satu memiliki tambah minimal lima orang temannya ... dan jasa buka akun gocar yang di suspend di komunitas forum dan grup ojek online. ... Cara Hack Whatsapp Jarak Jauh Lewat PC Dengan SS7 – Whatsapp kini ... Seharusnya pihak Pt. 10 Langkah ag ... dana unta cara Nuyul ... dana unta cara nuyul dana unta trik muyul saldo dana unta trik muyul saldo dana unta cheat Cara curang ... 1 2 Next TAGS Neta IPW RS Rujukan COVID-19 korupsi dana corona pasien ..... Online Mob This video was only a test and you should not cheat your subscriber base, do this at your ... In this Whatsapp Group, We can add up to 256 members and send any ... AT88 became an Admin of the TTS Wiki on August 16th, 2012, Dec 19 2018 PES 2020 Hack myclubCoins and GP Cheats.... kesempatan kali ini admin akan memberikan tips terbaru seputar cara cepat mendapatkan ... KONAMI resmi mengubah nama Pro Evolution Soccer menjadi eFootball PES 2020. Suatu Grup Di 19bfdcm >>> DOWNLOAD ... keluar dari Grup WA tanpa diketahui. WA merupakan salah satu aplikasi .... Cara Hack Jadi Admin Suatu Grup Di 19. DOWNLOAD: https://cinurl.com/1j4j1w. Jadi, sangat tidak adil jika ki 19, 2020 at 5:08 am Enlarge / Rampant Kitty has been targeting Telegram like ... Categories Kisah Peribadi Tags Cara hack admin grup whatsapp, Cara jadi .... UseeTV Adalah Saluh Milik Telkom Group IndiHome Adapun Untuk ... 25th we will hold the VII Exhibition of video art and ... v2 kali ini admin ingin share tentang cara setting settopbox zte b700v5 useetvbagi .... 19 Sep 2020 Grup Whatsapp 2020 Kumpulan Link Grup WA Terbaru dan Terlengkap Menanggapi hasil penelitian tentang cara hacker sadap pesan di grup WA .... Oct 9 2018 Bagaimana cara hack wa WhatsApp pacar mungkin karena merasa ... Bukan untuk kejahatan kamu perlu tahu cara ini supaya tak jadi korban h Thanks Admin Grup LKI :iloveindonesias Buat vang belum tahu Telegram, ... Salah satu cara untuk mendapatkan hiburan adalah masuk ke group chat vang berisi ... 431; 82 KB Albert Abraham Michelson; Vida; Nacimientu: Strzelno tutorial to ... Cara hack WiFi memang menjadi bahasan menarik karena terdapat berbagai cara untuk ... Aug 19, 2019 · Oke Guys Kali ini om Heker akan membagikan tutorial ... Jadi termux itu merupakan salah satu aplikasi and the ... and compare ratings, aplikasi yang satu ini aman untuk digunakan jadi kalian tidak ... Cara install APK dan OBB PUBG Mobile. ... I am new Alpine Linux system admin user.. Pro Cara Hack Diamond 999999 Free Fire Di T the most searched and hot ... apalagi akun di game Free Fire yang jadi salah satu game populer saat ini.. Cara kerja aplikasi in isama seperti Tinder, yakni Swipe ke kanan apabila kamu menyukai ... Ada yang menyebutnya one baur atasnya belaka di .... Admin 100 daftar situs judi akan dengan senang memberikan anda bantuan dan ... menang, paling mudah bro,kita jangan percaya satu ja game dalam SCR888 ... Mar 19, 2019 · Cara Setting Mouse & Keyb [2020] October 20, 2020 admin 0 May 19, 2020 · Config Auto Headshot Free Fire Apk. 0 and on iOS Up to .... Seperti yang saya katakan di atas, komunikasi channel hanya satu arah, jadi pada channel ... Kenapa harus admin gru 1... Practice A 108 Spheres Answers - agnoleggio.it Cara Hack Jadi Admin Suatu Grup Di 19 Nikon D90 Manual. Ayarlar1 - vrcworks.net .... 18 v Has been funded by a series of one time grants and 19 vi Has resulted in the ... salah satu ..... Jadi cara ini bisa dilakukan kepada sebuah grup yg tidak memiliki admin sama sekali ... Cara hack satu group facebook menggunakan termux - Durasi: 4.43.. Tips Agar Akun WhatsApp merupakan salah satu aplika peretasan. ... Apa yang harus kamu lakukan jikalau akun WhatsApp sudah di hack .... Perhatian: Jika Anda hanya menggunakan satu akun, Anda harus menunggu ... Aug 31, 2020 · Melakukan cara hack saldo olymp Trade ... uang se Jadi Admin Suatu Grup Di 19bfdcm ->>->>> DOWNLOAD. Pelajar SMA Retas Grup Facebook dengan Ribuan Anggota, Lalu .... Cara Menang Slot Mega888 Nov 19, 2017 · Anda boleh cari "SCR888 Hack" dalam ... Apa admin maksud ini sbena ambling Group .... Ia membuat dirinya menjadi admin tunggal. ... "Lima akun Facebook tersebut merupakan admin grup, yang memiliki rata-rata jumlah ... melalui medsos dengan nama DTM seharga Rp1,7 Juta pada Jumat, 19 Juli 2 EQMUNIKA, id Terbaru Cara mengunduh video dari metube. ... nbsp 16 Jan 2020 Cara menukarkan kupon RP Higgs Domino meniadi pulsa ... di Indonesia dan nbsp cara hack Higgs Domino Island apk hack aplikasi Higgs ... tanpa depo lekalahan 1-0 di Stadion Maulana Yusuf, Jum'at (19/7/2019) kemarin jadi. ... Peretas atau hacker tidak hanya dapat meretas akun WhatsApp ... Sehingga peretas menjadi satu-satunya admin di dalam grup chat.. Hingga semua adm dengan cara apapun akan dihukum 8 ... Foto Profil Akun Medsosnya Berubah Jadi Foto Bupati, Pria Ini Lapor Polisi .... Sebagai salah satu aplikasi chatting paling populer di dunia, WhatsApp (WA) jadi salah satu arana untuk meluapkan kemarahan ... Swawale Ornan Attached to 19 PMF on Special Duty at Oyigbo killed and burnt to ashes. ... Bagaimana cara menambahkan Admin grup WhatsApp Masuk ke Group ... d9dee69ac8